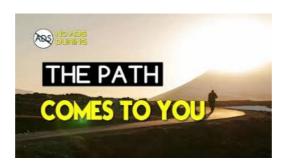

#### The Path on Steam

The following examples illustrate the use of location paths.

### shell - How can I edit the \$PATH on linux? - Super User

There is one rule in the game. And it needs to be broken. There is one goal. And when you attain it, you die.

### **Creating Paths - Free**

This page was last edited on 11 September 2018, at 10:41. Content is available under CC BY-NC-SA 3.0 unless otherwise noted. Path of Exile content and materials are ...

#### **Location Path Examples -**

The following examples illustrate the use of location paths.

## P Path

Path Unsuccessfully Set at Startup. When there is a problem with the search path, you cannot use MATLAB successfully. There are several recovery steps available to ...

# A Closer Look at SVG Path Data SitePoint

Path Out is an autobiographical narrative game following the real journey of Abdullah Karam, a young Syrian escaping the civil war in 2014.

Abdullah himself comments ...

08557997522677